### Paella: algebraic effects with parameters and their handlers

Jesse Sigal (University of Edinburgh) joint work with Ohad Kammar (University of Edinburgh) Cristina Matache (University of Edinburgh) Conor McBride (University of Strathclyde)

S-REPLS 15, July 18, 2024

1/40 → 1/40 → 1/40 → 1/40 → 1/40 → 1/40 → 1/40

[Ordinary computation trees](#page-6-0)

[Example: Ticking](#page-12-0)

[Kripke computation trees](#page-18-0)

[Example: Ticking with Kripke trees](#page-29-0)

[Conclusion](#page-37-0)

4 ロ ▶ 4 @ ▶ 4 할 ▶ 4 할 ▶ → 할 → 9 Q @ + 2/40

<span id="page-2-0"></span>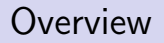

[Ordinary computation trees](#page-6-0)

[Example: Ticking](#page-12-0)

[Kripke computation trees](#page-18-0)

[Example: Ticking with Kripke trees](#page-29-0)

[Conclusion](#page-37-0)

3/40

### $\blacktriangleright$  Why?

- $\triangleright$  User-defined computational effects
- ▶ Mathematically structured
- ▶ Examples
	- ▶ Backtracking choice
	- $\blacktriangleright$  Global state
	- ▶ Exceptions
	- ▶ Yielding

### ▶ Implementation

▶ Programs represent computation trees

4/ ロ ▶ 4/ 레 ▶ 4/ 로 ▶ 4/ 로 ▶ 이 로 → 9/ 역 Q 4/ 4/ 40

▶ Handlers **fold** over these trees

 $\blacktriangleright$  Effects for static state: read : Loc -> Bit write :  $(Loc, Bit) \rightarrow ()$ ▶ Effects for dynamically-allocated state: new : Bit -> Loc

4 ロ ▶ 4 @ ▶ 4 할 ▶ 4 할 ▶ 1 할 → 9 Q @ + 5/40

gc : Policy -> ()

### Problems for state effects

```
\triangleright To support new and gc, Loc needs to be "abstract" and/or "dynamic"
     ▶ Avoid counterfeit locations
     \blacktriangleright Change when memory cell moves
\blacktriangleright E.g. capturing a reference in a closure
   ExDangling =do
     loc \leftarrow new Tlet kont = \angle => write (loc, 0) -- Capture `loc` in closure
      _ <- gc Compact
     kont () -- Writing to possibly dangling pointer!
```
4 ロ ▶ 4 @ ▶ 4 할 ▶ 4 할 ⊁ → 할 → 9 Q @ + 6/40 |

<span id="page-6-0"></span>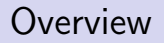

### [Ordinary computation trees](#page-6-0)

[Example: Ticking](#page-12-0)

[Kripke computation trees](#page-18-0)

[Example: Ticking with Kripke trees](#page-29-0)

[Conclusion](#page-37-0)

7/40

# Algebraic effects and handlers: signatures

An operation  $f : A \rightarrow R$  is specified by an argument type A and arity/return type R, constructed using the infix  $(2)$ :

record AlgOpSig where

```
constructor (~|>)
```
Args, Arity : Type

 $\triangleright$  A signature E is a family indexed by operation signatures:

```
AlgSignature : Type
AlgSignature = AlgOpSig \rightarrow Type
```
 $\blacktriangleright$  For example, the global state signature:

```
data OpGS : AlgSignature where
 Read : OpGS (Loc ~|> Bit)
 Write : 0pGS ((Loc, Bit) ~|> ())
```
data  $Loc = A \mid B$ data  $Bit = 0 | I$ 

## Algebraic effects and handlers: computation trees

### $\blacktriangleright$  X-valued E-computation trees

 $\blacktriangleright$  leaves in X

**▶ nodes labelled by an operator (f** :  $A \rightsquigarrow R$ )  $\in E$  and a  $v \in A$ , and are R-branching

```
data (.Free) : AlgSignature -> Type -> Type where
 Return : x -> sig.Free x
 Op : sig opSig -> (opSig.Args, opSig.Arity -> sig.Free x) -> sig.Free x
```
9/40 → 9/40 → 9/40 → 9/40 → 9/40 → 9/40 → 9/40

```
data (.Free) : AlgSignature \rightarrow Type \rightarrow Type whereReturn : x -> sig.Free x
  Op : sig opSig -> (opSig.Args, opSig.Arity -> sig.Free x) -> sig.Free x
```
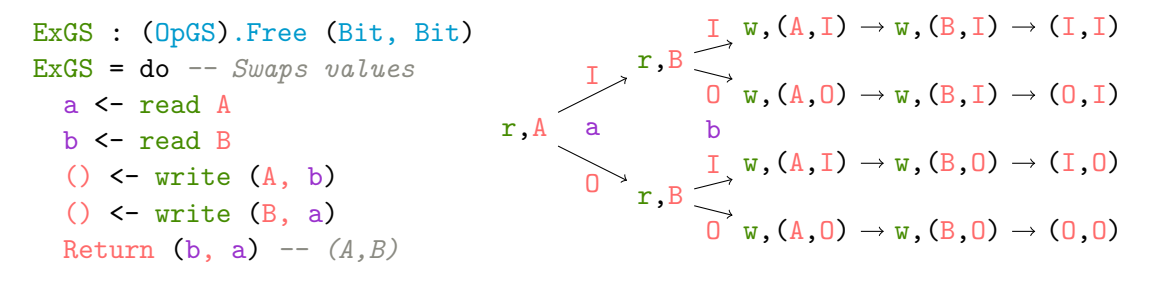

10 → 1日 → 1월 → 1월 → 1월 → 9 Q → 10/40

### Algebraic effects and handlers: handlers for trees

 $\blacktriangleright$  Handler for an X-valued E-computation tree into some B

- ▶ E-algebra structure over B: for each  $(f : A \rightarrow R) \in E$ , an operation  $c_f : A \times B^R \rightarrow B$ (equivalently  $c_f: B^R \to B^A$ ) (.AlgebraOver) : AlgSignature -> Type -> Type
	- sig.AlgebraOver  $b = \{opSig : AlgOpSig\} \rightarrow$ 
		- (op : sig opSig)  $\rightarrow$  (opSig.Arity  $\rightarrow$  b)  $\rightarrow$  (opSig.Args  $\rightarrow$  b)
- ▶ valuation  $v : X \rightarrow B$

 $\triangleright$  Given an E-algebra structure and a valuation, we can fold over computation trees:  $(fold)$ : sig.AlgebraOver b ->  $(x -> b)$  -> sig.Free  $x -> b$ alg.fold val  $(Return x)$  = val x alg.fold val  $(\text{Op op} (\text{args}, k)) = \text{alg op} (\text{alg.fold val}. k)$  args

#### 11/40 → 12 → 12 → 12 → 24 → 240

## Algebraic effects and handlers: monad structure via free algebra

```
\triangleright Every signature E has an E-algebra and valuation over trees
   (.FreeAlgOver) : (0 \text{ sig} : \text{AlgSignature}) -> (0 \text{ x} : \text{Type}) ->
     sig.AlgebraOver (sig.Free x)
   sig.FreeAlgOver x op k args = Op op (args, k)
```

```
valuation : \{sig : AlgSignature\} \rightarrow \{x : Type\} \rightarrowx -> sig.Free x
valuation x = Return x
```
 $\triangleright$  Folding with the free algebra structure gives the monad structure for  $sig.Free$ :  $(\gg)=$  : sig. Free x ->  $(x - \text{sig. Free y})$  -> sig. Free y  $t \gg = k = (sig.FreeAlgOver y).fold k t$ 

10 → 1日 → 1월 → 1월 → 1월 → 9 Q → 12/40

<span id="page-12-0"></span>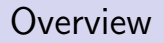

[Ordinary computation trees](#page-6-0)

[Example: Ticking](#page-12-0)

[Kripke computation trees](#page-18-0)

[Example: Ticking with Kripke trees](#page-29-0)

[Conclusion](#page-37-0)

10 → 1日 → 1월 → 1월 → 1월 → 9 Q → 13/40

▶ Suppose we have a dynamic value which can tick up:

Ticky : Type Ticky = IORef Int

- $\blacktriangleright$  We have three operations:
	- $\triangleright$  grab a new value to start ticking
	- $\blacktriangleright$  emit the current value
	- $\blacktriangleright$  wait a number of ticks

data OpTime : AlgSignature where Grab : OpTime (() ~|> Ticky) Emit : OpTime (Ticky ~|> ()) Wait : OpTime  $($   $($   $)$   $\sim$   $|$   $>$   $($   $)$   $)$ 

10 → 1日 → 1월 → 1월 → 1월 → 990 14/40

## Ticking: example program

▶ An example program:

```
ExTime : (OpTime).Free ()
ExTime = dox \leftarrow \text{graph}() -x = 0wait () -- wait n ticks; x = ny \leftarrow \text{graph}() \leftarrow x = n; y = 0emit x -- emits nemit y -- emits 0wait () -- wait m ticks; x = n + m; y = memit x -- emits n + memit y -- emits m
```
#### 4 ロ ▶ 4 個 ▶ 4 월 ▶ 4 월 ▶ │ 월 │ ◆ 9 Q ⊙ │ 15/40│

## Ticking: stateful implementation for waiting

```
\triangleright The type to handle into, pass a list of Tickys to update:
  Clocked : Type
  Clocked = List Ticky -> IO ()
\triangleright When we wait, increment all the Tickys:
  waiting : Clocked -> Clocked
  waiting c = \{ ts = > doputStrLn "waiting"
     getLine \gg \cos" " " = > do\angle <- for ts (\ticky => modifyIORef ticky (+ 1))
          waiting c ts
       \Rightarrow c ts
```
1日 N 4 @ N 4 로 N 4 로 N 로 N 9 Q Q 16/40

# Ticking: handler

```
\triangleright We then define the algebra:
  ClockedTime : (OpTime).AlgebraOver Clocked
  ClockedTime \{opSig = .(() \sim |> Ticky)\} Grab k x = \ts => do
    ticky <- newIORef 0
    k ticky (ticky :: ts)
  ClockedTime \{opSig = .(\text{Ticky } ^{\cdot} )\} Emit k x = \ts => do
    cur <- readIORef x
    printLn cur
    k() ts
  ClockedTime \{opSig = .((\ ) \cap |> ()\} Wait k x = \ts => do
    waiting (k) ts
▶ And now we can run the example:
  RunExTime : IO ()
  RunExTime = (ClockedTime).fold (\_ , \_ =\gt; putStrLn "done") ExTime []
```
10 → 1日 → 1월 → 1월 → 1월 → 10여여 17/40

- $\triangleright$  Ticking illustrates Ticky as dynamic collection of values which change based on the world, in this case time
- $\blacktriangleright$  Each wait changes the world
- ▶ Solved with IO references and keeping them all as state
- $\blacktriangleright$  Alternative: time as an explicit **parameter** [cf. Staton'13]
- ▶ Parameter for local state: the shape of the heap
- $\blacktriangleright$  Enter Paella, a parameterised algebraic effects library/language

Idea: do the same, but with world-aware types, i.e. Kripke semantics

18/40

<span id="page-18-0"></span>[Ordinary computation trees](#page-6-0)

[Example: Ticking](#page-12-0)

[Kripke computation trees](#page-18-0)

[Example: Ticking with Kripke trees](#page-29-0)

[Conclusion](#page-37-0)

10 → 1日 → 1월 → 1월 → 1월 → 900 → 19/40

## Kripke semantics: worlds

```
data Time = Z | S Time
World : Type
World = Time
data Le : Time -> Time -> Type
 where
   Now : Le t t
   Later : Le s t \rightarrow Le s (S t)
                                          infixr 1 \sim(\sim) : (src, tgt : World) \rightarrow Type
                                          (\sim) = Le
                                          id : t ~> t
                                          id = Now
                                          infixr 9 .
                                          (.) : t2 \rightarrow t3 \rightarrow t1 \rightarrow t2 \rightarrow t1 \rightarrow t3(.) Now le = le
                                          (.) (Later le1) le2 = Later (le1 . le2)
```
20/40

### Kripke semantics: families

```
Family : Type
Family = World \rightarrow Typeinfixr 1 -|>
(-|c) : (f, g : Family) \rightarrow Typef -|> g = (w : World) -> f w -> g w
id : \{f : Family\} \rightarrow f -| > fid w = xinfixr 9 .
(.) : \{f, g, h : \text{Family} \} -> (g -|> h) -> (f -|> g) -> (f -|> h)(beta . alpha) w = beta w . alpha w
```
4 ロ → 4 個 → 4 월 → 4 월 → 2월 → 20 Q → 21/40

## Kripke semantics: families with actions (presheaves)

```
ActionOver : Family -> Type
ActionOver f = \{w, w': W\text{ord}\} \rightarrow (rho : w \rightarrow w') \rightarrow (f w \rightarrow f w')
```

```
Box : Family -> Family
Box f w = (w' : World) \rightarrow (w \rightarrow w') \rightarrow f w'
```

```
record BoxCoalg (f : Family) where
  constructor MkBoxCoalg
  next : f - 1 Box f
  -- (w : World) -> f w \rightarrow (w' : World) -> (w \sim w') -> f w'
```

```
(\text{map}) : \{f : Family \rightarrow BoxCoalg f \rightarrow ActionOver f\}coalg.map \{w,w'\} rho x = coalg.next w x w' rho
```
See [\[Allais et al.\(2018\),](#page-40-0) [Fiore and Szamozvancev\(2022\)\]](#page-40-1) for this approach

```
BoxCoalgConst : \{t : Type\} -> BoxCoalg (const t)
BoxCoalgConst = MkBoxCoalg \frac{1}{2}, x, _, _ => x
Env : World -> Family
Env w = (w \sim)BoxCoalgEnv : \{w0 : World\} \rightarrow BoxCoalg (Env w0)
BoxCoalgEnv = MkBoxCoalg \frac{1}{2} \w, rho, w', rho' => rho' . rho
-- rho : \omega \sim \omega-- rho' : w \rightarrow w'
```
K ロ → K @ → K 할 → K 할 → 기할 → 이익(연 - 23/40)

## Kripke semantics: product of families with actions

```
data ForAll : SnocList a \rightarrow (a \rightarrow Type) \rightarrow Type where
  Lin : ForAll sx p
  (:<) : ForAll sx p \rightarrow p x \rightarrow ForAll (sx :< x) p
```

```
FamProd : SnocList Family -> Family
FamProd sf w = ForAll sf (\{f \Rightarrow f w\}
```

```
BoxCoalgProd : {sf : SnocList Family} ->
 ForAll sf BoxCoalg -> BoxCoalg $ FamProd sf
```
4 ロ → 4 @ ▶ 4 로 ▶ 4 로 ▶ \_ 로 \_ K) 9 Q Q \_ 24/40

## Kripke semantics: exponential of families with actions

```
(-\%) : (f, g : Family) \rightarrow Family(f -\% g) w = (FamProd [\< Env w, f]) -\> g-- (w' : World) \rightarrow (w \sim w') \rightarrow f w' \rightarrow q w'
```

```
eval : FamProd \left[ \langle f -\frac{1}{2} g, f \rangle - \langle g \rangle \right]eval w [< alpha, x] = alpha w [< id, x]
```

```
BoxCoalgExp : BoxCoalg (f - \frac{\gamma}{\beta} g)BoxCoalgExp = MkBoxCoalg \sqrt{s} \w, alpha, w', rho =>
 \forall w''. [< rho', x] => alpha w'' [< rho' . rho, x]
-- rho : w ">> w'-- rho' : w' ~> w''
```

```
(\text{.cury}) : \{h : Family \} -> (\text{coalg} : BoxCoalg h) ->
  (FamProd [k h, f] -|g) \rightarrow (h -|g| (f -\frac{g}{g}))
```

```
record OpSig where
  constructor (~|>)
  Args : Family
  Arity : Family
Signature : Type
Signature = 0<sub>p</sub>Sig \rightarrow Typedata (.Free) : Signature \rightarrow Family \rightarrow Family where
  Return : f - \geq sig. Free f
  Op : \{opSig : OpSig\} \rightarrow \{f : Family\} \rightarrow (op : sig opSig) \rightarrowFamProd [< opSig.Args, opSig.Arity -% sig.Free f] -|> sig.Free f
```
## Kripke semantics: computation trees

```
recor
    \text{conf} (\text{w} : \text{World}) \rightarrowArg (opSig.Args w,
    Ari\begin{pmatrix} w' : \text{World} \end{pmatrix} \rightarrow (\text{w} \sim \text{w} \cdot) \rightarrow \text{opSig.Arity } \text{w} \rightarrow \text{sig.Free f } \text{w}Signa
Signature = Upsig -> Type
                                                  Inlining the abstractions:
                 )
              -> sig.Free f w
```

```
data (.Free) : Signature \rightarrow Family \rightarrow Family where
  Return : f - > sig. Free f
  Op : \{opSig : OpSig\} \rightarrow \{f : Family\} \rightarrow (op : sig opSig) \rightarrowFamProd [< opSig.Args, opSig.Arity -% sig.Free f] -|> sig.Free f
```

```
(.AlgebraOver) : Signature -> Family -> Type
sig.AlgebraOver g = \{opSig : OpSig\} \rightarrow (op : sig opSig) \rightarrow(opSig.Arity -\frac{9}{6} g) - |>(opSig.Args -\frac{9}{6} g)
```

```
TermAlgebra : {sig : Signature} ->
  (f : Family) -> BoxCoalg f -> sig.AlgebraOver (sig.Free f)
```

```
pure : \{sig : Signature\} \rightarrow \{f : Family\} \rightarrow f -\ sig. Free f
pure = Return
```
K ロ → K @ → K 할 → K 할 → 기 할 → 이익 (^ 27/40)

```
(.fold) : {sig : Signature} \rightarrow {f, g : Family} \rightarrowsig.AlgebraOver g \rightarrow (f - | > g) \rightarrow (sig.Free f - | > g)
```
 $(\text{.extend}) : \{ \text{sig} : \text{Signature} \} \rightarrow \{ \text{f}, \text{g} : \text{Family} \} \rightarrow$ BoxCoalg  $g \rightarrow (f -)$  sig. Free g)  $\rightarrow$  (sig. Free f  $-$  > sig. Free g) coalg.extend alpha = (TermAlgebra g coalg).fold alpha

<span id="page-29-0"></span>[Ordinary computation trees](#page-6-0)

[Example: Ticking](#page-12-0)

[Kripke computation trees](#page-18-0)

[Example: Ticking with Kripke trees](#page-29-0)

[Conclusion](#page-37-0)

4 ロ → 4 @ ▶ 4 로 ▶ 4 로 ▶ \_ 로 \_ K) 9 (연 - 29/40)

# Ticking with Kripke trees: a new ticky

```
\triangleright We can now define a time aware Ticky:
   data Ticky : World \rightarrow Type where
     Clock : Int -> Ticky t
```

```
BoxCoalgTicky : BoxCoalg Ticky
BoxCoalgTicky = MkBoxCoalg \{t1, x, t2, ticks \case ticks of
    Now \Rightarrow xLater ticks' \Rightarrowcase (BoxCoalgTicky .map ticks' x) of
         Clock i \Rightarrow Clock (i + 1)
```
▶ Note how we no longer need IO references, state is now pure! ▶ When brought to a future world, the clock will be updated

▶ Our operations are analogous: data OpTime : Signature where Grab : OpTime (const  $()$  ~ $|$ > Ticky) Emit : OpTime (Ticky ~|> const ()) Wait :  $0$ pTime (const () ~|> const ())

K ロ ▶ K 個 ▶ K 重 ▶ K 重 ▶ │ 重 │ Ю Q (20) 31/40 │

Ticking with Kripke trees: example program again

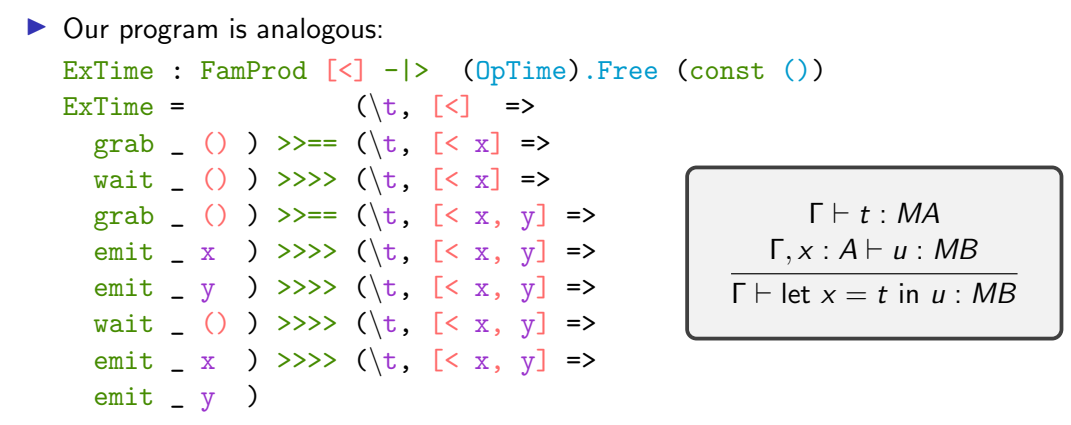

 $\triangleright$  Time aware continuations; when wait advances time the rest of the program is updated

```
\triangleright Our algebra type now ignores the time:
  Clocked : Time -> Type
  Closed t = IO()
```

```
BoxCoalgClocked : BoxCoalg Clocked
BoxCoalgClocked = MkBoxCoalg \frac{t}{1}, m, t2, ticks => m
```
▶ We only use IO for input and output in order to choose how long to wait

4 ロ ▶ 4 @ ▶ 4 콜 ▶ 4 콜 ▶ │ 콜 │ ◆ 9 Q ① │ 33/40 │

 $\blacktriangleright$  Importantly, we will not use it for state

# Ticking with Kripke trees: waiting

 $\triangleright$  Waiting now advances the world:

```
waiting : (const () -\% Clocked) -|> (const () -\% Clocked)
waiting t cont = \t', [< ticks, ()] => do
 let cont' = BoxCoalgExp .map ticks cont
  putStrLn "waiting"
  getLine \gg \case
    " " " = \; >let cont'' = BoxCoalgExp .map (Later Now) cont'
      in eval (S t') [ (waiting (S t') cont'', ()]
    \ge => eval t' [< cont', ()]
```
▶ We first bring the continuation into the future, if we don't, type error

 $\blacktriangleright$  If we wait, then we step one more time, bringing the continuation into the future again by one more step

## Ticking with Kripke trees: handler

```
▶ Our algebra is also analogous:
  grabOp : FamProd [< Ticky -% Clocked, const ()] -|> Clocked
   grab0p t \left[ \leq cont, () \right] = eval t \left[ \leq cont, Clock 0 \right]
```

```
emitOp : FamProd [< const () -% Clocked, Ticky] -|> Clocked
emitOp t [\langle \text{cont}, \text{Clock } i] = \text{printLn } i \rangle eval t [\langle \text{cont}, \rangle]
```

```
waitOp : FamProd \left[ \leq const () -\frac{9}{2} Clocked, const () - > Clocked
waitOp t [\langle \text{cont}, \rangle] = \text{eval} t [\langle \text{ waiting t cont}, \rangle]
```
4 ロ ▶ 4 @ ▶ 4 로 ▶ 4 로 ▶ \_ 로 \_ K) 9 Q @ \_ 35/40 |

```
ClockedAlgebra : (OpTime).AlgebraOver Clocked
ClockedAlgebra = MkAlgebraOver \{sig = 0pTime\} $ \case
  Grab \Rightarrow grabOp
  Emit \Rightarrow emitOp
  Wait \Rightarrow waitOp
```

```
\triangleright And finally we can run it starting at time 0:
  RunExTime : IO ()
   RunExTime =
     (ClockedAlgebra).fold (\_ , = \gt) putStrLn "done") Z (ExTime Z [\le])
```
<span id="page-37-0"></span>[Ordinary computation trees](#page-6-0)

[Example: Ticking](#page-12-0)

[Kripke computation trees](#page-18-0)

[Example: Ticking with Kripke trees](#page-29-0)

### **[Conclusion](#page-37-0)**

◆ロト ◆ 御 ▶ ◆ 君 ▶ → 君 ▶ │ 君 │ ◆ 9 Q ⊙ │ 37/40 │

- ▶ We defined a type of worlds and families over such worlds
- ▶ We defined families with actions (presheaves), as well as their products and exponentials
- ▶ We defined new computation trees with branching that supports any future world
- $\blacktriangleright$  These trees have an action and a folding operation
- ▶ They also form a monad, and so we can create computations which are updatable!

4 ロ ▶ 4 @ ▶ 4 콜 ▶ 4 콜 ▶ │ 콜 │ ◆ 9 Q ① │ 38/40 │

### ▶ Applications

▶ Full ground local state (i.e. ground values and pointers) and the Tarjan-Sleator transform (WIP in Idris 2)

4 ロ ▶ 4 @ ▶ 4 콜 ▶ 4 콜 ▶ │ 콜 │ ◆ 9 Q ① │ 39/40 │

- ▶ Elaboration and constraint solving with meta-variables (already in Haskell)
- ▶ Threads (WIP in Idris 2)
- ▶ Improved ergonomics
	- ▶ Semantic reflection for Idris 2
	- ▶ Type classes and local instances (already in Haskell)

<span id="page-40-0"></span>Ħ Guillaume Allais, Robert Atkey, James Chapman, Conor McBride, and James McKinna. 2018.

A type and scope safe universe of syntaxes with binding: their semantics and proofs.

4 ロ ▶ 4 @ ▶ 4 할 ▶ 4 할 ▶ | 할 | ⊙Q Q | 40/40

Proc. ACM Program. Lang. 2, ICFP (2018), 90:1–90:30. <https://doi.org/10.1145/3236785>

<span id="page-40-1"></span>譶 Marcelo Fiore and Dmitrij Szamozvancev. 2022. Formal metatheory of second-order abstract syntax. Proc. ACM Program. Lang. 6, POPL (2022), 1–29. <https://doi.org/10.1145/3498715>